## PROGRAMMER BEVÆGELSE

Man kan lave denne øvelse på flere forskellige måder.

Man kan udskrive koder (se skabelon på bagsiden af pdf'en) og lægge dem ud som en bane på gulvet. Robotten skal derefter følge banen og udføre de forskellige kommandoer undervejs. Man kan også skrive koderne ned på et stykke papir og lade barnet følge dem. En tredje mulighed er at lade en gruppe skrive koderne ned og tape et kryds ved mål. Læs derefter kommandoerne højt og lad robotten udføre dem med bind for øjnene.

Vælg hvilken kommandoform I vil bruge.

I kan også finde på jeres helt egen måde at gøre det på. Man kan også tilføje en ekstra regel, for eksempel: Hvis prikken er rosa, skal man hoppe på et ben.

EKSEMPEL PÅ SKRIDT/KOMMANDO:

Basiskommando

 $O \rightarrow$   $O \leftarrow$ 1 skridt 1 skridt Frem Tilbage

Skridtet før disse kommandoer bestemmer, om skridtet skal udføres forlæns eller baglæns:

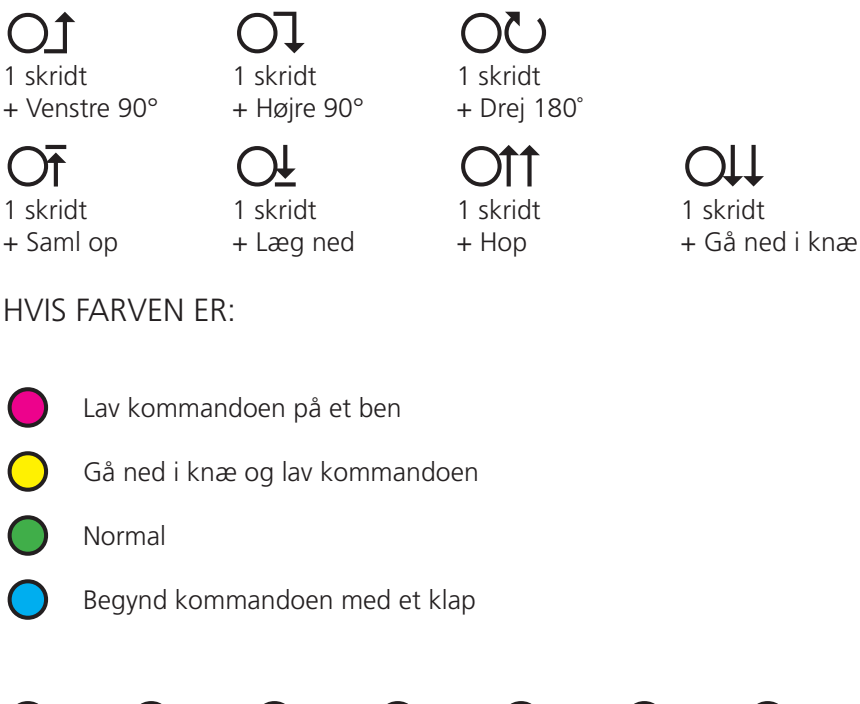

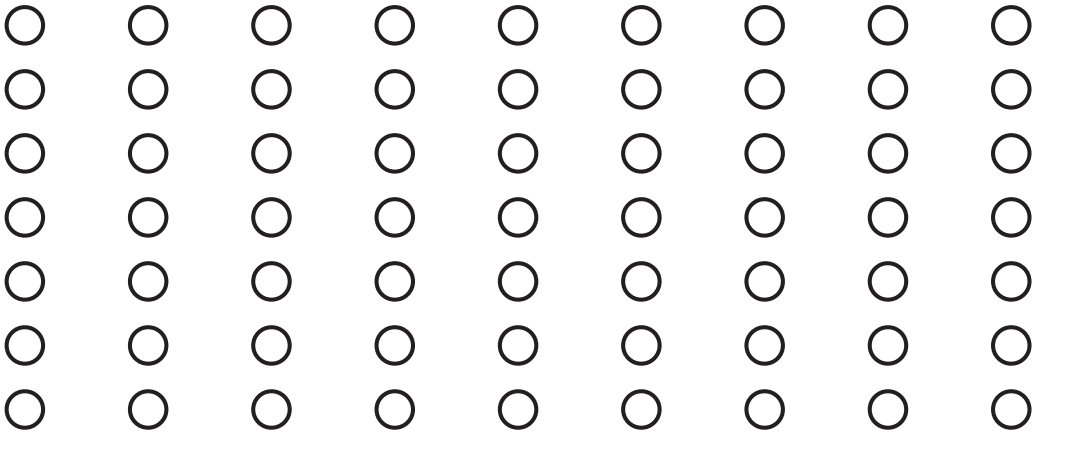

## EKSEMPEL PÅ HVORDAN EN BANE KAN SE UD

P

 $\hat{\bm{T}}$ 

 $\mathsf{P}$ 

Som udlagt bane

Som tekst:

Hop tre skridt frem på 1 ben, drej 90 grader til venstre og gå et skridt frem, gå et skridt frem, bøj dig ned og saml genstanden op og gå et skridt frem, drej 90 grader til højre og gå et skridt frem.

Gå ned på knæ og to skridt frem, drej til højre og gå et skridt frem, rejs dig op og klap i hænderne, gå et skridt og drej 180 grader.

Gå 3 skridt tilbage, drej 90 grader til venstre og gå et skridt tilbage, gå et skridt tilbage, drej 180 grader og gå et skridt frem. Hop to skridt frem, læg den genstand du har samlet op ned.

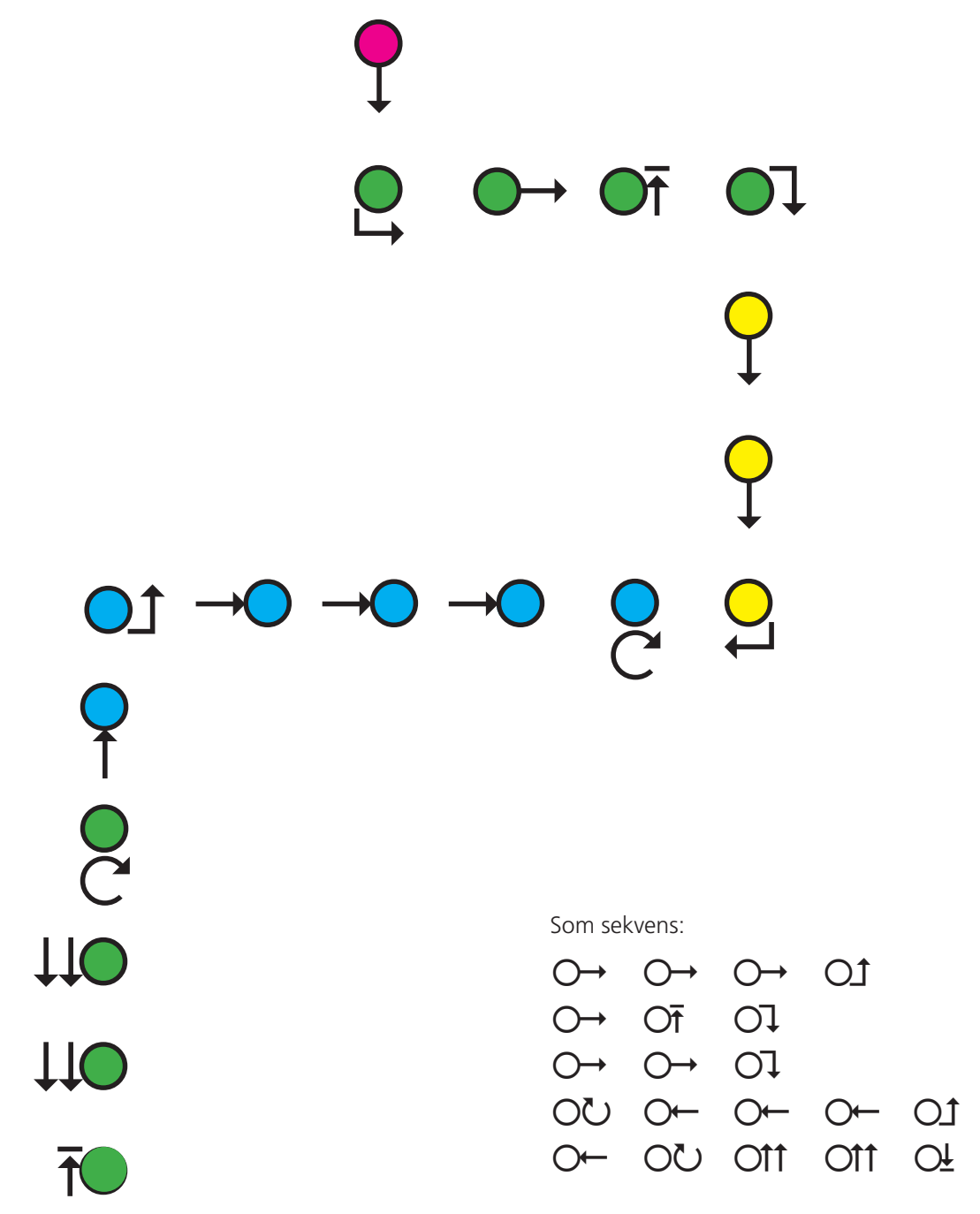

**Lekolar**®